<span id="page-0-3"></span>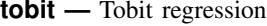

[References](#page-6-1) [Also see](#page-7-0)

[Description](#page-0-0) [Quick start](#page-0-1) [Menu](#page-0-2) Menu [Syntax](#page-1-0) [Options](#page-1-1) [Remarks and examples](#page-2-0) [Stored results](#page-5-0) [Methods and formulas](#page-6-0)

# <span id="page-0-0"></span>**Description**

<span id="page-0-1"></span>tobit fits models for continuous responses where the outcome variable is censored. Censoring limits may be fixed for all observations or vary across observations.

# **Quick start**

Tobit regression of y on  $x1$  and  $x2$ , specifying that y is censored at the minimum of y tobit y x1 x2, ll

As above, but where the lower-censoring limit is zero tobit y x1 x2, ll(0)

As above, but specify the lower- and upper-censoring limits tobit y x1 x2, ll(17) ul(34)

<span id="page-0-2"></span>As above, but where lower and upper are variables containing the censoring limits tobit y x1 x2, ll(lower) ul(upper)

## **Menu**

Statistics  $>$  Linear models and related  $>$  Censored regression  $>$  Tobit regression

## <span id="page-1-0"></span>**Syntax**

 $\textbf{t}$ **obit** [depvar](http://www.stata.com/manuals/u11.pdf#u11.4varnameandvarlists) | [indepvars](http://www.stata.com/manuals/u11.pdf#u11.4varnameandvarlists) |  $\lfloor if \rfloor \lfloor in \rfloor$  $\lfloor if \rfloor \lfloor in \rfloor$  $\lfloor if \rfloor \lfloor in \rfloor$  $\lfloor if \rfloor \lfloor in \rfloor$  $\lfloor if \rfloor \lfloor in \rfloor$  | [weight](#page-1-2) | |, options |

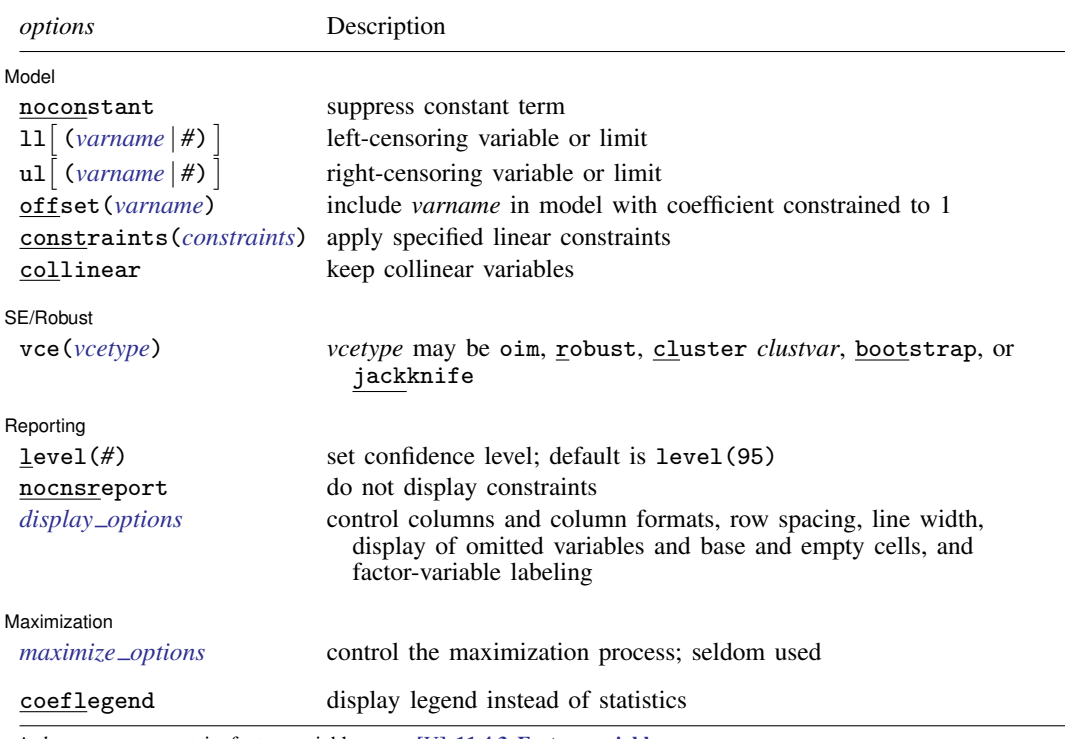

*indepvars* may contain factor variables; see [U[\] 11.4.3 Factor variables](http://www.stata.com/manuals/u11.pdf#u11.4.3Factorvariables).

*depvar* and *indepvars* may contain time-series operators; see [U[\] 11.4.4 Time-series varlists](http://www.stata.com/manuals/u11.pdf#u11.4.4Time-seriesvarlists).

bayes, bootstrap, by, fmm, fp, jackknife, nestreg, rolling, statsby, stepwise, and svy are allowed; see [U[\] 11.1.10 Prefix commands](http://www.stata.com/manuals/u11.pdf#u11.1.10Prefixcommands). For more details, see [BAYES] [bayes: tobit](http://www.stata.com/manuals/bayesbayestobit.pdf#bayesbayestobit) and [FMM] [fmm: tobit](http://www.stata.com/manuals/fmmfmmtobit.pdf#fmmfmmtobit).

Weights are not allowed with the bootstrap prefix; see [R] [bootstrap](http://www.stata.com/manuals/rbootstrap.pdf#rbootstrap).

aweights are not allowed with the [jackknife](http://www.stata.com/manuals/rjackknife.pdf#rjackknife) prefix; see [R] jackknife.

vce() and weights are not allowed with the svy prefix; see [\[SVY\]](http://www.stata.com/manuals/svysvy.pdf#svysvy) svy.

<span id="page-1-2"></span>aweights, fweights, iweights, and pweights are allowed; see [U[\] 11.1.6 weight](http://www.stata.com/manuals/u11.pdf#u11.1.6weight).

coeflegend does not appear in the dialog box.

<span id="page-1-1"></span>See [U[\] 20 Estimation and postestimation commands](http://www.stata.com/manuals/u20.pdf#u20Estimationandpostestimationcommands) for more capabilities of estimation commands.

## **Options**

 $\overline{a}$ 

[Model] Model <u>such a community of the set of the set of the set of the set of the set of the set of the set of the set of the set of the set of the set of the set of the set of the set of the set of the set of the set of the set </u>

noconstant; see [R] [estimation options](http://www.stata.com/manuals/restimationoptions.pdf#restimationoptions).

 $11[(varname | #)]$  $11[(varname | #)]$  $11[(varname | #)]$  and  $u1[(varname | #)]$  indicate the lower and upper limits for censoring, respectively. Observations with *[depvar](http://www.stata.com/manuals/u11.pdf#u11.4varnameandvarlists)* ≤ 11() are left-censored; observations with *depvar* ≥ u1() are right-censored; and remaining observations are not censored. You do not have to specify the censoring values. If you specify ll, the lower limit is the minimum of *depvar*. If you specify ul, the upper limit is the maximum of *depvar*.

offset(*[varname](http://www.stata.com/manuals/u11.pdf#u11.4varnameandvarlists)*), constraints(*constraints*), collinear; see [R] [estimation options](http://www.stata.com/manuals/restimationoptions.pdf#restimationoptions).

SE/Robust SE/Robust Letters and the contract of the contract of the contract of the contract of the contract of the contract of the contract of the contract of the contract of the contract of the contract of the contract of the cont

 $\overline{a}$ 

 $\overline{a}$ 

<span id="page-2-2"></span> $\overline{a}$ 

vce(*vcetype*) specifies the type of standard error reported, which includes types that are derived from asymptotic theory (oim), that are robust to some kinds of misspecification (robust), that allow for intragroup correlation (cluster *clustvar*), and that use bootstrap or jackknife methods (bootstrap, jackknife); see [R] *vce [option](http://www.stata.com/manuals/rvce_option.pdf#rvce_option)*.

Reporting Reporting Letters and the contract of the contract of the contract of the contract of the contract of the contract of the contract of the contract of the contract of the contract of the contract of the contract of the cont

level(*#*), nocnsreport; see [R] [estimation options](http://www.stata.com/manuals/restimationoptions.pdf#restimationoptions).

<span id="page-2-1"></span>*display options*: noci, nopvalues, noomitted, vsquish, noemptycells, baselevels, allbaselevels, nofvlabel, fvwrap(*#*), fvwrapon(*style*), cformat(% *[fmt](http://www.stata.com/manuals/d.pdf#dformat)*), pformat(% *fmt*), sformat(% *fmt*), and nolstretch; see [R] [estimation options](http://www.stata.com/manuals/restimationoptions.pdf#restimationoptions).

**Maximization** Maximization

*maximize options*: difficult, technique(*[algorithm](http://www.stata.com/manuals/rmaximize.pdf#rmaximizeSyntaxalgorithm_spec) spec*), iterate(*#*),  $\sqrt{\underline{no}}$ trace, gradient, showstep, hessian, showtolerance, tolerance(*#*), ltolerance(*#*), nrtolerance(*#*), and nonrtolerance, and from(*init specs*); see [R] [maximize](http://www.stata.com/manuals/rmaximize.pdf#rmaximize). These options are seldom used.

The following option is available with tobit but is not shown in the dialog box:

<span id="page-2-0"></span>coeflegend; see [R] [estimation options](http://www.stata.com/manuals/restimationoptions.pdf#restimationoptions).

## **Remarks and examples stature and the stature of the stature of the stature of the stature of the stature of the stature of the stature of the stature of the stature of the stature of the stature of the stature of the st**

tobit fits a linear regression model for a censored continuous outcome. Censoring occurs when the dependent variable is observed only within a certain range of values. When it is not, we know only that it is either above (right-censoring) or below (left-censoring) the censoring value. Censoring differs from truncation. When the data are truncated, we do not observe either the dependent variable or the covariates; see  $[R]$  [truncreg](http://www.stata.com/manuals/rtruncreg.pdf#rtruncreg).

Censoring may result from study design or may be a result of how the outcome is measured. Right-censoring of data may occur, for example, in income surveys that top code the highest income category. Any respondent that earns the censoring limit or more reports only the value at the limit, and we do not know the respondent's true income. Left-censoring arises naturally when measurements are obtained from an instrument or a laboratory procedure that has a limit of detection. If we observe a value at the measurement limit, we know the true value is at the limit or below it. tobit allows the censoring limits to be the same for all observations or to vary from observation to observation.

[Tobin](#page-7-1) [\(1958](#page-7-1)) originally conceived the tobit model as one of consumption of consumer durables where purchases were left-censored at zero. Contemporary literature treats this and similar cases as a corner solution model. See [Wooldridge](#page-7-2) [\(2016](#page-7-2), sec. 17.2), [Long](#page-7-3) [\(1997](#page-7-3), 196–210), and [Maddala and](#page-7-4) [Lahiri](#page-7-4) [\(2006](#page-7-4), 333–336) for an introduction to the tobit model. [Wooldridge](#page-7-5) [\(2010](#page-7-5), chap. 17 and 19) provides an advanced treatment of censored regression models. [Cameron and Trivedi](#page-6-2) ([2010,](#page-6-2) chap. 16) discuss the tobit model using Stata examples.

The tobit model can be written as the latent regression model  $y = x\beta + \epsilon$  with a continuous outcome that is either observed or unobserved. Following [Cong](#page-7-6) [\(2000](#page-7-6)), the observed outcome for observation  $i$  is defined as

$$
y_i^* = \begin{cases} y_i & \text{if } a < y_i < b \\ a & \text{if } y_i \le a \\ b & \text{if } y_i \ge b \end{cases}
$$

where  $\alpha$  is the lower-censoring limit and  $\dot{b}$  is the upper-censoring limit. The tobit model assumes that the error term is normally distributed;  $\epsilon \sim N(\mathbf{0}, \sigma^2 \mathbf{I})$ . Depending on the problem at hand, the quantity of interest in a tobit model may be the censored outcome,  $y_i^*$ , or the uncensored outcome,  $y_i$ . In the measurement instrument scenario above, we may wish to predict the values that fall below the measurement threshold. By contrast, in the consumption of consumer durables scenario above, the latent variable is an artificial construct and the variable of interest is the observed consumer expenditure.

#### <span id="page-3-0"></span>Example 1: Constant-censoring limit

University administrators want to know the relationship between high school grade point average (GPA) and students' performance in college. gpa.dta contains fictional data on a cohort of 4,000 college students. College GPA (gpa2) and high school GPA (hsgpa) are measured on a continuous scale between zero and four. The outcome of interest is the student's college GPA. But, for reasons of confidentiality, GPAs below 2.0 are reported as 2.0. In other words, the outcome is censored on the left.

We believe that GPA is also a function of the logarithm of income of the student's parents (pincome) and whether or not the student participated in a study-skills program while in college (program).

```
. use http://www.stata-press.com/data/r15/gpa
(College GPA)
. tobit gpa2 hsgpa pincome program, ll
Refining starting values:
Grid node 0: log likelihood = -2551.3989Fitting full model:
Iteration 0: log likelihood = -2551.3989<br>Iteration 1: log likelihood = -2065.4023Iteration 1: log likelihood = -2065.4023<br>Iteration 2: log likelihood = -2015.8135log likelihood = -2015.8135Iteration 3: log likelihood = -2015.1281
Iteration 4: log likelihood = -2015.1258
Iteration 5: log likelihood = -2015.1258
Tobit regression \blacksquare Number of obs = 4,000
                                           Uncensored = 2,794
Limits: lower = 2 Left-censored = 1,206
      upper = +inf Right-censored = 0LR chi2(3) = 4712.61
                                         Prob > chi2 = 0.0000<br>
Pseudo R2 = 0.5390
Log likelihood = -2015.1258 Pseudo R2 = 0.5390
       gpa2 Coef. Std. Err. t P>|t| [95% Conf. Interval]
      hsgpa .6586311 .0128699 51.18 0.000 .633399 .6838632
    pincome .3159297 .0074568 42.37 0.000 .3013103 .3305491
    program .5554416 .0147468 37.67 0.000 .5265297 .5843535
      _cons -.8902578 .0478484 -18.61 0.000 -.9840673 -.7964482
 var(e.gpa2) .161703 .0044004 .1533019 .165645
```
tobit reports the coefficients for the latent regression model. Thus, we can interpret the coefficients just as we would the coefficients from OLS. For example, participation in a study-skills program increases the expected uncensored GPA by 0.56 points.

### Example 2: Tobit model for a corner solution

Suppose that we are interested in the number of hours married women spend working for wages, and we treat observations recording zero hours as observed, per the corner-solution approach discussed [Wooldridge](#page-7-5) [\(2010,](#page-7-5) chap. 16). We use the labor supply data extracted by [Mroz](#page-7-7) ([1987\)](#page-7-7) from the 1975 PSID for 753 married women. The variable whrs75 records the annual number of hours worked. Forty-three percent of the surveyed women worked zero hours, and the remaining women worked on average 1,303 hours a year.

We regress hours worked on household income excluding wife's income (nwinc), years of schooling (wedyrs), years of labor market experience (wexper) and its square, age (wifeage), an indicator for the presence of children under 6 years of age at home (k16), and an indicator for the presence of children from 6 to 18 years old at home (k618).

```
. use http://www.stata-press.com/data/r15/mroz87
(1975 PSID data from Mroz, 1987)
. tobit whrs75 nwinc wedyrs wexper c.wexper#c.wexper wifeage kl6 k618, ll(0)
Refining starting values:
Grid node 0: log likelihood = -3961.1577Fitting full model:
Iteration 0: log likelihood = -3961.1577
Iteration 1: log likelihood = -3836.8928
Iteration 2: log likelihood = -3819.2637
Iteration 3: log likelihood = -3819.0948
Iteration 4: log likelihood = -3819.0946
Tobit regression \mu Number of obs = 753<br>Uncensored = 428
                                                  Uncensored = 428<br>Left-censored = 325
Limits: lower = 0 Left-censored = 3255 Left-censored = 3255 Left-censored = 3255 Left-censored = 3255 Left-censored = 3255 Left-censored = 3255 Left-censored = 3255 Left-censored = 3255 Left-censored = 3255 Left-censored =
                                                  Right-censored = 0LR chi2(7) = 271.59<br>Prob > chi2 = 0.0000
                                               Prob > chi2 = 0.0000<br>Pseudo R2 = 0.0343Log likelihood = -3819.0946whrs75 Coef. Std. Err. t P>|t| [95%, Conf. Interval]
            nwinc -8.814227 4.459089 -1.98 0.048 -17.56808 -.0603708
           wedyrs 80.64541 21.58318 3.74 0.000 38.27441 123.0164
           wexper 131.564 17.27935 7.61 0.000 97.64211 165.486
c.wexper#c.wexper -1.864153 .5376606 -3.47 0.001 -2.919661 -.8086455
          wifeage -54.40491 7.418483 -7.33 0.000 -68.9685 -39.84133
             kl6 | -894.0202 111.8777 -7.99 0.000 -1113.653 -674.3875
            k618 -16.21805 38.6413 -0.42 0.675 -92.07668 59.64057
            _cons 965.3068 446.4351 2.16 0.031 88.88827 1841.725
     var(e.whrs75) 1258927 93304.48 1088458 1456093
```
Unlike in [example 1](#page-3-0), we are interested in the marginal effect of the covariates on the observed outcome. We can use [margins](http://www.stata.com/manuals/rmargins.pdf#rmargins) to estimate, for example, the average marginal effect of years of education on the expected value of the actual hours worked.

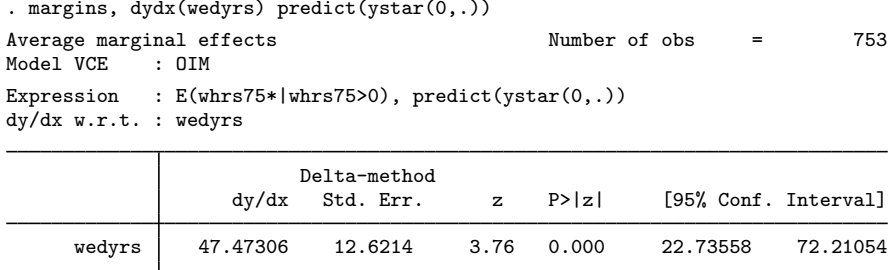

The average marginal effect of years of education on the actual hours worked is 47.47. See  $[R]$  [tobit](http://www.stata.com/manuals/rtobitpostestimation.pdf#rtobitpostestimation) [postestimation](http://www.stata.com/manuals/rtobitpostestimation.pdf#rtobitpostestimation) for more examples using margins.

 $\overline{4}$ 

 $\overline{\mathcal{L}}$ [James Tobin](http://www.stata.com/giftshop/bookmarks/series2/tobin/) (1918–2002) was an American economist who after education and research at Harvard moved to Yale, where he was on the faculty from 1950 to 1988. He made many outstanding contributions to economics and was awarded the Nobel Prize in 1981 "for his analysis of financial markets and their relations to expenditure decisions, employment, production and prices". He trained in the U.S. Navy with the writer, Herman Wouk, who later fashioned a character after Tobin in the novel The Caine Mutiny (1951): "A mandarin-like midshipman named Tobit, with a domed forehead, measured quiet speech, and a mind like a sponge, was ahead of the field by a spacious percentage."

<span id="page-5-0"></span> $\qquad \qquad \Box$ 

# **Stored results**

tobit stores the following in e():

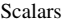

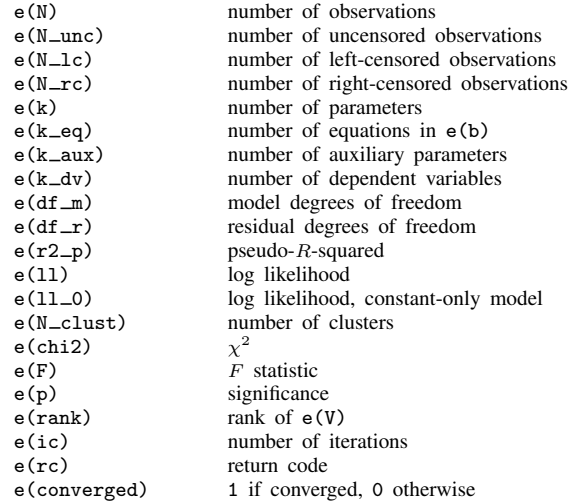

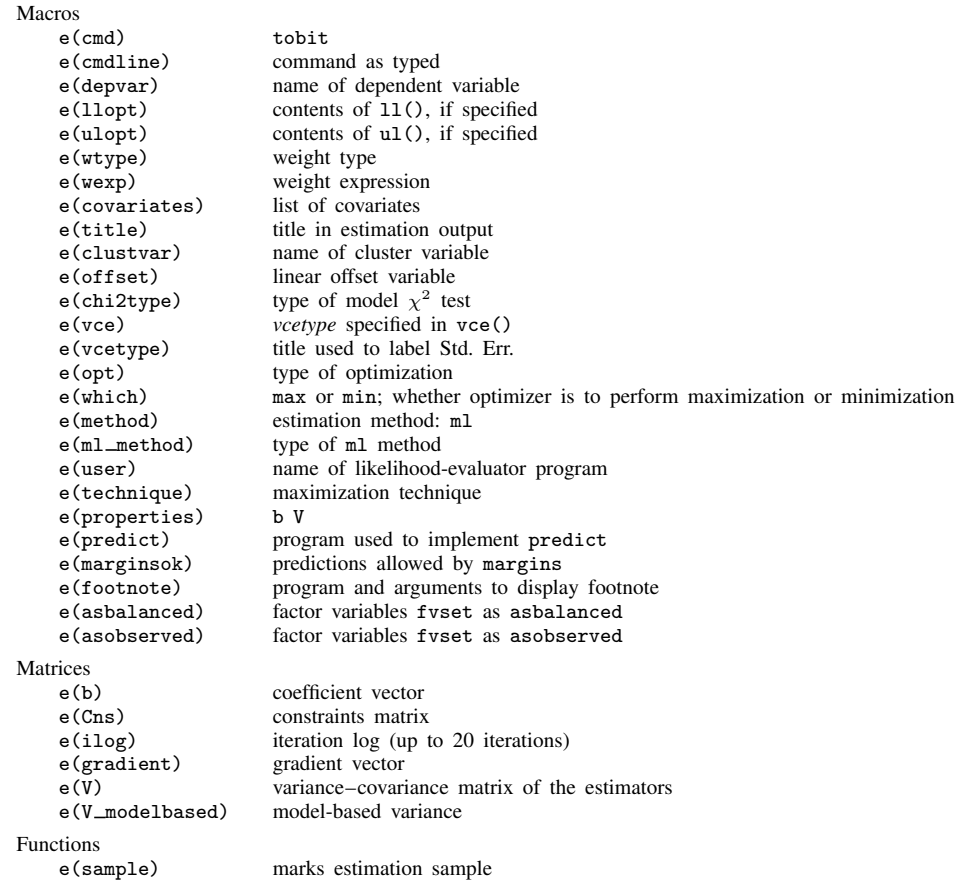

## <span id="page-6-0"></span>**Methods and formulas**

See [Methods and formulas](http://www.stata.com/manuals/rintreg.pdf#rintregMethodsandformulas) in [R] [intreg](http://www.stata.com/manuals/rintreg.pdf#rintreg).

This command supports the Huber/White/sandwich estimator of the variance and its clustered version using vce([robust](http://www.stata.com/manuals/p_robust.pdf#p_robust)) and vce(cluster *clustvar*), respectively. See [P] \_robust, particularly [Maximum likelihood estimators](http://www.stata.com/manuals/p_robust.pdf#p_robustRemarksandexamplesMaximumlikelihoodestimators) and [Methods and formulas](http://www.stata.com/manuals/p_robust.pdf#p_robustMethodsandformulas).

<span id="page-6-1"></span>tobit also supports estimation with survey data. For details on VCEs with survey data, see [SVY] [variance estimation](http://www.stata.com/manuals/svyvarianceestimation.pdf#svyvarianceestimation).

## **References**

Amemiya, T. 1973. Regression analysis when the dependent variable is truncated normal. Econometrica 41: 997–1016. . 1984. Tobit models: A survey. Journal of Econometrics 24: 3–61.

Belotti, F., P. Deb, W. G. Manning, and E. C. Norton. 2015. [twopm: Two-part models](http://www.stata-journal.com/article.html?article=st0368). Stata Journal 15: 3–20.

Burke, W. J. 2009. [Fitting and interpreting Cragg's tobit alternative using Stata](http://www.stata-journal.com/article.html?article=st0179). Stata Journal 9: 584–592.

<span id="page-6-2"></span>Cameron, A. C., and P. K. Trivedi. 2010. [Microeconometrics Using Stata](http://www.stata-press.com/books/musr.html). Rev. ed. College Station, TX: Stata Press.

- Canette, I. 2016. Understanding truncation and censoring. The Stata Blog: Not Elsewhere Classified. <http://blog.stata.com/2016/12/13/understanding-truncation-and-censoring/>.
- <span id="page-7-6"></span>Cong, R. 2000. [sg144: Marginal effects of the tobit model](http://www.stata.com/products/stb/journals/stb56.pdf). Stata Technical Bulletin 56: 27–34. Reprinted in Stata Technical Bulletin Reprints, vol. 10, pp. 189–197. College Station, TX: Stata Press.
- Drukker, D. M. 2002. [Bootstrapping a conditional moments test for normality after tobit estimation.](http://www.stata-journal.com/article.html?article=st0011) Stata Journal 2: 125–139.
- Goldberger, A. S. 1983. Abnormal selection bias. In Studies in Econometrics, Time Series, and Multivariate Statistics, ed. S. Karlin, T. Amemiya, and L. A. Goodman, 67–84. New York: Academic Press.
- Hurd, M. 1979. Estimation in truncated samples when there is heteroscedasticity. Journal of Econometrics 11: 247–258.
- <span id="page-7-3"></span>Long, J. S. 1997. [Regression Models for Categorical and Limited Dependent Variables](http://www.stata.com/bookstore/regmod.html). Thousand Oaks, CA: Sage.
- <span id="page-7-4"></span>Maddala, G. S., and K. Lahiri. 2006. Introduction to Econometrics. 4th ed. New York: Wiley.
- McDonald, J. F., and R. A. Moffitt. 1980. The use of tobit analysis. Review of Economics and Statistics 62: 318–321.
- <span id="page-7-7"></span>Mroz, T. A. 1987. The sensitivity of an empirical model of married women's hours of work to economic and statistical assumptions. Econometrica 55: 765–799.
- Shiller, R. J. 1999. The ET interview: Professor James Tobin. Econometric Theory 15: 867–900.
- Stewart, M. B. 1983. On least squares estimation when the dependent variable is grouped. Review of Economic Studies 50: 737–753.
- <span id="page-7-1"></span>Tobin, J. 1958. Estimation of relationships for limited dependent variables. Econometrica 26: 24–36.
- <span id="page-7-5"></span>Wooldridge, J. M. 2010. [Econometric Analysis of Cross Section and Panel Data](http://www.stata.com/bookstore/cspd.html). 2nd ed. Cambridge, MA: MIT Press.
- <span id="page-7-2"></span><span id="page-7-0"></span>. 2016. [Introductory Econometrics: A Modern Approach](http://www.stata.com/bookstore/introductory-econometrics/). 6th ed. Boston: Cengage.

## **Also see**

- [R] [tobit postestimation](http://www.stata.com/manuals/rtobitpostestimation.pdf#rtobitpostestimation) Postestimation tools for tobit
- [R] [heckman](http://www.stata.com/manuals/rheckman.pdf#rheckman) Heckman selection model
- [R] [intreg](http://www.stata.com/manuals/rintreg.pdf#rintreg) Interval regression
- [R] **[ivtobit](http://www.stata.com/manuals/rivtobit.pdf#rivtobit)** Tobit model with continuous endogenous covariates
- [R] [regress](http://www.stata.com/manuals/rregress.pdf#rregress) Linear regression
- [R] [truncreg](http://www.stata.com/manuals/rtruncreg.pdf#rtruncreg) Truncated regression
- [BAYES] **[bayes: tobit](http://www.stata.com/manuals/bayesbayestobit.pdf#bayesbayestobit)** Bayesian tobit regression
- [FMM] [fmm: tobit](http://www.stata.com/manuals/fmmfmmtobit.pdf#fmmfmmtobit) Finite mixtures of tobit regression models
- [ERM] [eintreg](http://www.stata.com/manuals/ermeintreg.pdf#ermeintreg) Extended interval regression
- [ME] **[metobit](http://www.stata.com/manuals/memetobit.pdf#memetobit)** Multilevel mixed-effects tobit regression
- [SVY] [svy estimation](http://www.stata.com/manuals/svysvyestimation.pdf#svysvyestimation) Estimation commands for survey data
- [XT] [xtintreg](http://www.stata.com/manuals/xtxtintreg.pdf#xtxtintreg) Random-effects interval-data regression models
- [XT] [xttobit](http://www.stata.com/manuals/xtxttobit.pdf#xtxttobit) Random-effects tobit models
- [U[\] 20 Estimation and postestimation commands](http://www.stata.com/manuals/u20.pdf#u20Estimationandpostestimationcommands)